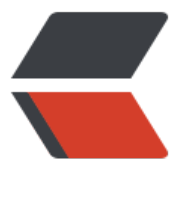

链滴

## uniapp 系统通知权[限判](https://ld246.com)断 android6.0+、I OS

作者: gjTool

- 原文链接:https://ld246.com/article/1579076088590
- 来源网站: [链滴](https://ld246.com/member/gjTool)
- 许可协议:[署名-相同方式共享 4.0 国际 \(CC BY-SA 4.0\)](https://ld246.com/article/1579076088590)

## android6.0+

```
var main = plus.android.runtimeMainActivity(); 
var pkName = main.getPackageName(); 
var NotificationManagerCompat = plus.android.importClass("android.support.v4.app.Notificat
onManagerCompat"); 
var packageNames = NotificationManagerCompat.from(main); 
console.log(JSON.stringify(packageNames)); 
if (packageNames.areNotificationsEnabled()) { 
   console.log('已开启通知权限'); 
}else{ 
   uni.showModal({ 
      title: '提示', 
      content: '请先打开APP通知权限', 
      showCancel: false, 
      success: function (res) { 
        if (res.confirm) { 
           var Intent = plus.android.importClass('android.content.Intent'); 
          var intent = new Intent('android.settings.APP_NOTIFICATION_SETTINGS');//可设置
中所有Action字段 
           intent.putExtra('android.provider.extra.APP_PACKAGE', pkName); 
           main.startActivity(intent); 
        } 
      } 
   }); 
}
IOS
var UIApplication = plus.ios.import("UIApplication"); 
var app = UIApplication.sharedApplication(); 
var enabled Types = 0;
if (app.currentUserNotificationSettings) { 
   var settings = app.currentUserNotificationSettings(); 
   enabledTypes = settings.plusGetAttribute("types"); 
} else { 
   //针对低版本ios系统 
   enabledTypes = app.enabledRemoteNotificationTypes(); 
} 
plus.ios.deleteObject(app); 
if (0 = = enabled Types) {
   uni.showModal({ 
      title: '提示', 
      content: '请先打开APP通知权限', 
      showCancel: false, 
      success: function (res) { 
        if (res.confirm) { 
           var UIApplication = plus.ios.import("UIApplication"); 
           var NSURL = plus.ios.import("NSURL"); 
           var setting = NSURL.URLWithString("app-settings:"); 
           var application = UIApplication.sharedApplication(); 
           application.openURL(setting); 
           plus.ios.deleteObject(setting); 
           plus.ios.deleteObject(application);
```
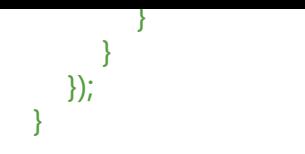